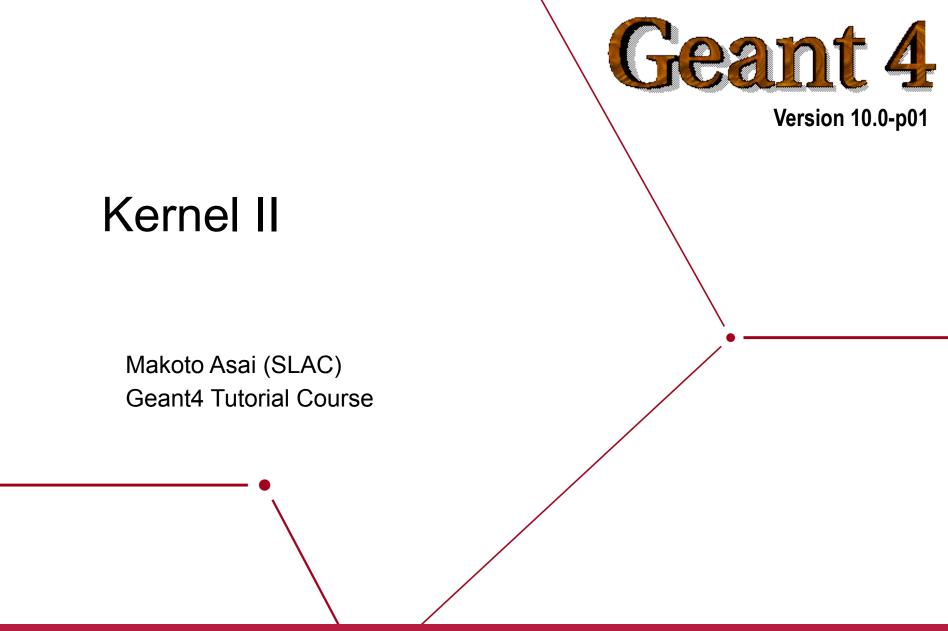

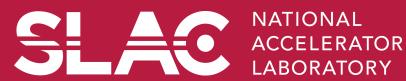

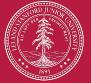

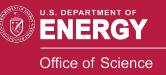

### Contents

- User limits
- Attaching user information to G4 classes
- Stacking mechanism
- Tips for computing performance

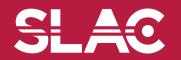

SL

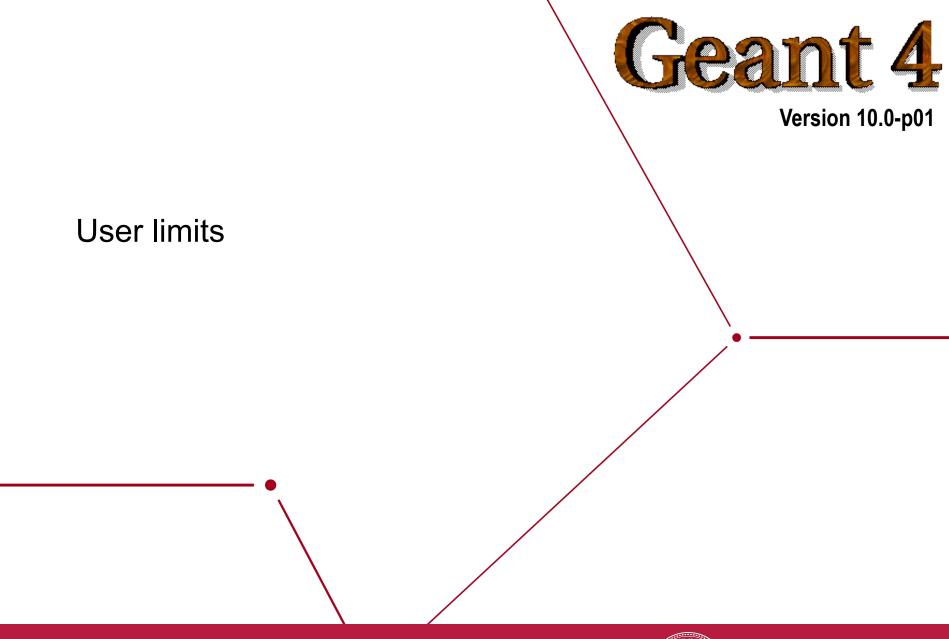

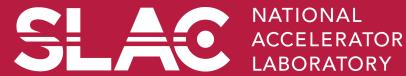

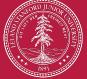

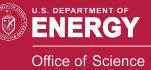

#### G4UserLimits

User limits are artificial limits affecting to the tracking.
 G4UserLimits (G4double ustepMax = DBL MAX,

G4double utrakMax = DBL\_MAX, G4double utimeMax = DBL\_MAX, G4double uekinMin = 0., G4double urangMin = 0.);

- fMaxStep; // max allowed Step size in this volume
- fMaxTrack; // max total track length
- fMaxTime; // max global time
- fMinEkine; // min kinetic energy remaining (only for charged particles)
- fMinRange; // min remaining range (only for charged particles)

**Blue** : affecting to step

- **Red** : affecting to track
- You can set user limits to logical volume and/or to a region.
  - User limits assigned to logical volume do not propagate to daughter volumes.
  - User limits assigned to region propagate to daughter volumes unless daughters belong to another region.
  - If both logical volume and associated region have user limits, those of logical volume win.

# Processes co-working with G4UserLimits

- In addition to instantiating G4UserLimits and setting it to logical volume or region, you have to assign the following process(es) to particle types you want to affect.
- Limit to step

fMaxStep : max allowed Step size in this volume

- G4StepLimiter process must be defined to affected particle types.
- This process limits a step, but it does not kill a track.
- Limits to track

fMaxTrack : max total track length

fMaxTime : max global time

fMinEkine : min kinetic energy (only for charged particles)

fMinRange : min remaining range (only for charged particles)

- G4UserSpecialCuts process must be defined to affected particle types.
- This process limits a step and kills the track when the track comes to one of these limits. Step limitation occurs only for the final step.

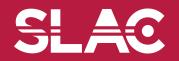

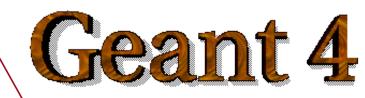

Version 10.0-p01

Attaching user information to some kernel classes

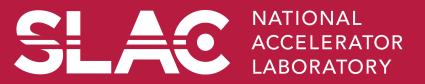

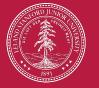

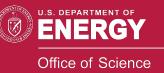

- Abstract classes
  - You can use your own class derived from provided base class
  - G4Run, G4VHit, G4VDigit, G4VTrajectory, G4VTrajectoryPoint
- Concrete classes
  - You can attach a user information class object
    - G4Event G4VUserEventInformation
    - G4Track G4VUserTrackInformation
    - G4PrimaryVertex G4VUserPrimaryVertexInformation
    - G4PrimaryParticle G4VUserPrimaryParticleInformation
    - G4Region G4VUserRegionInformation
  - User information class object is deleted when associated Geant4 class object is deleted.

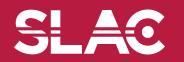

- Trajectory and trajectory point class objects persist until the end of an event.
- G4VTrajectory is the abstract base class to represent a trajectory, and G4VTrajectoryPoint is the abstract base class to represent a point which makes up the trajectory.
  - In general, trajectory class is expected to have a vector of trajectory points.
- Geant4 provides G4Trajectoy and G4TrajectoryPoint concrete classes as defaults. These classes keep only the most common quantities.
  - If the you want to keep some additional information, you are encouraged to implement your own concrete classes deriving from G4VTrajectory and G4VTrajectoryPoint base classes.
  - Do not use G4Trajectory nor G4TrajectoryPoint concrete class as base classes unless you are sure not to add any additional data member.
    - Source of memory leak

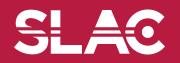

- Naïve creation of trajectories occasionally causes a memory consumption concern, especially for high energy EM showers.
- In UserTrackingAction, you can switch on/off the creation of a trajectory for the particular track.

```
void MyTrackingAction
```

```
::PreUserTrackingAction(const G4Track* aTrack)
if(...)
{ fpTrackingManager->SetStoreTrajectory(true); }
else
{ fpTrackingManager->SetStoreTrajectory(false); }
```

}

**{** 

 If you want to use user-defined trajectory, object should be instantiated in this method and set to G4TrackingManager by SetTrajectory() method.

fpTrackingManager->SetTrajectory(new MyTrajectory(...));

### SLAC

• Connection from G4PrimaryParticle to G4Track

G4int G4PrimaryParticle::GetTrackID()

- Returns the track ID if this primary particle had been converted into G4Track, otherwise -1.
  - Both for primaries and pre-assigned decay products
- Connection from G4Track to G4PrimaryParticle

G4PrimaryParticle\* G4DynamicParticle::GetPrimaryParticle()

- Returns the pointer of G4PrimaryParticle object if this track was defined as a primary or a pre-assigned decay product, otherwise null.
- G4VUserPrimaryVertexInformation, G4VUserPrimaryParticleInformation and G4VUserTrackInformation may be used for storing additional information.
  - Information in UserTrackInformation should be then copied to user-defined trajectory class, so that such information is kept until the end of the event.

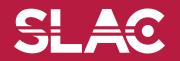

## Examples/extended/ runAndEvent/RE01

- An example for connecting G4PrimaryParticle, G4Track, hits and trajectories, by utilizing G4VUserTrackInformation and G4VUserRegionInformation.
- SourceTrackID means the ID of a track which gets into calorimeter.
- PrimaryTrackID is copied UserTrackInformation daughter tracks.
- SourceTrackID is updated for secondaries born in tracker, while just copied in calorimeter.

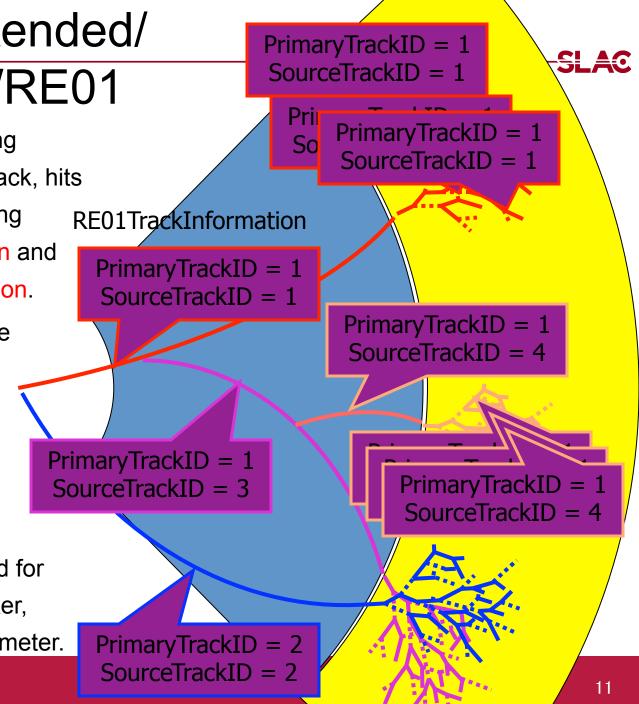

### Examples/extended/runAndEvent/

SI AC Primary particles Primary vertex (0,0,0) at t = 0 [ns] ==PDGcode 25 is not defined in G4 (19.53824,24.846369,-6.0465937) [GeV] >>> G4Track ID 1 ==PDGcode 23 is not defined in G4 (1.1302123,-23.156443,114.16953) [GeV] >>> G4Track ID 6780 ==PDGcode 13 (mu-) (-22.464989,-38.451706,20.864853) [GeV] >>> G4Track ID 6782 ==PDGcode -13 (mu+) (23.595201,15.29526,93.304688) [GeV] >>> G4Track ID 6781 Trajectory of track6782 TrackID =6782 : ParentID=6780 : TrackStatus=1 Particle name : mu- PDG code : 13 Charge : -1 ≕ Original momentum : -22.464989 -38.451706 20.864853 GeV Vertex : 4.11461 Position (-126.11431, -215.85917, 117.12988) : 1878.8831 [keV] TrackID 6782 Current traject Position (-127.89383, Tracker hits of track6782 TrackID 6782 Point[0] Position TrackID 6782 Point[1] Position TrackID 6782 Position (-176.56317,-302.20101,163.96689) : 1776.6378 [keV] Point[2] Position Position (-201.7911,-345.36988,187.38871) TrackID 6782 : 2413.8986 [keV] Point[3] Position TrackID 6782 Position (-227.01961,-388.53841,210.81469) : 550.67792 [keV] Point[4] Position Position (-227.70865,-389.71739,211.45445) : 638.57593 [keV] TrackID 6782 Point[5] Position Position (-228,6702,-391,36253,212,34721) TrackID 6782 : 778.03992 [kev] Poin Poin Source track ID 6782 (mu-,49.162515[GeV]) at (-252.24762,-431.70723,234.23766) Poin Original primary track ID 1 (unknown, 335.96305[GeV]) Calorimeter hits of track6782 Poin Cell[11,31] 0.028283647 [GeV] Poin Cell[12,31] 0.039822296 [GeV] 0.050185748 [GeV] Poin Cell[13,31] Poin Cell[14,31] 0.049883344 [GeV] 0.041446764 [GeV] Poin Cell[15,31] Energy deposition includes not only 0.06386168 [GeV] Poin Cell[16,31] muon itself but also all secondary Poin Cell[16,32] 0.0036926015 [GeV] Poin Cell[17,32] 7.2955385e-05 [GeV] EM showers started inside the Poin Cell[17,31] 0.0043463898 [GeV] Poin Cell[15,32] 0.010138473 [GeV] calorimeter. 0.0018386352 [GeV] Poin Cell[14,32] 0.0018836759 [GeV] Poin Cell[13,32] 0.00036846059 [GeV] = Poin Cell[12,32] = Poin ### Total energy deposition in calorimeter by a source track in 13 cells : 0.29582467 (GeV) = Point,20, restaron ( 227.04200, 072.00010,210.10/10) Point[24] Position= (-222, 79272, -400, 12944, 217, 10409)

- RE01 example has three regions, i.e. default world region, tracker region and calorimeter region.
  - Each region has its unique object of RE01RegionInformation class.

```
class RE01RegionInformation : public G4VUserRegionInformation
{
    ...
    public:
    G4bool IsWorld() const;
    G4bool IsTracker() const;
    G4bool IsCalorimeter() const;
    ...
};
```

- Through step->preStepPoint->physicalVolume->logicalVolume->region-> regionInformation, you can easily identify in which region the current step belongs.
  - Don't use volume name to identify.

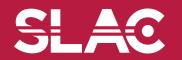

SLAC

void RE01SteppingAction::UserSteppingAction(const G4Step \* theStep)
{ // Suspend a track if it is entering into the calorimeter

// get region information

G4StepPoint\* thePrePoint = theStep->GetPreStepPoint();

G4LogicalVolume\* thePreLV = thePrePoint->GetPhysicalVolume()->GetLogicalVolume();

RE01RegionInformation\* thePreRInfo

= (RE01RegionInformation\*)(thePreLV->GetRegion()->GetUserInformation());

G4StepPoint\* thePostPoint = theStep->GetPostStepPoint();

G4LogicalVolume\* thePostLV = thePostPoint->GetPhysicalVolume()->GetLogicalVolume();

RE01RegionInformation\* thePostRInfo

= (RE01RegionInformation\*)(thePostLV->GetRegion()->GetUserInformation());

// check if it is entering to the calorimeter volume
if( !(thePreRInfo->IsCalorimeter()) && (thePostRInfo->IsCalorimeter()) )
{ theTrack->SetTrackStatus(fSuspend); }

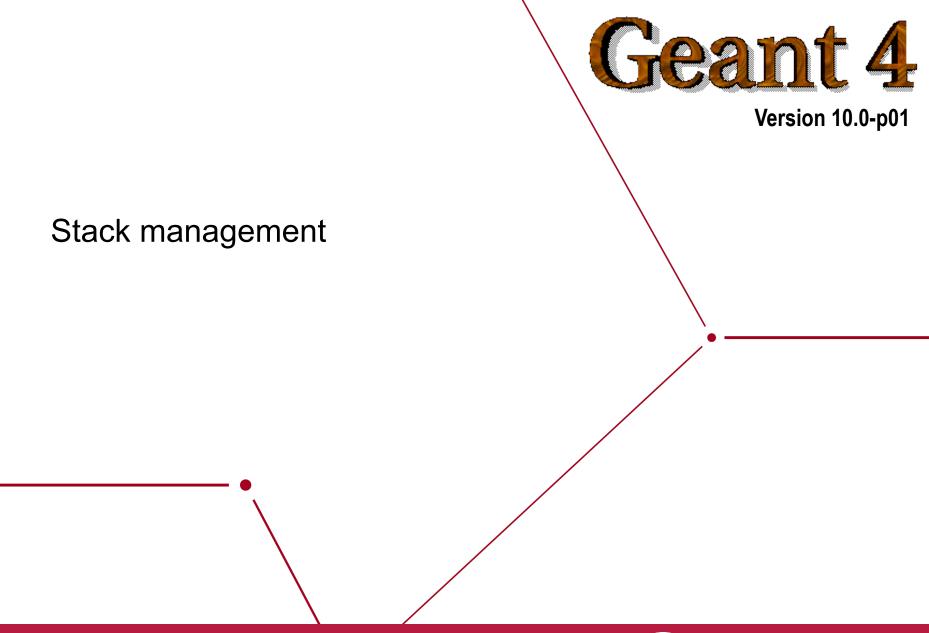

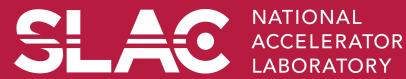

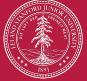

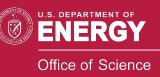

- By default, Geant4 has three track stacks.
  - "Urgent", "Waiting" and "PostponeToNextEvent"
  - Each stack is a simple "last-in-first-out" stack.
  - User can arbitrary increase the number of stacks.
- ClassifyNewTrack() method of UserStackingAction decides which stack each newly storing track to be stacked (or to be killed).
  - By default, all tracks go to Urgent stack.
- A Track is popped up only from Urgent stack.
- Once Urgent stack becomes empty, all tracks in Waiting stack are transferred to Urgent stack.
  - And NewStage() method of UsetStackingAction is invoked.
- Utilizing more than one stacks, user can control the priorities of processing tracks without paying the overhead of "scanning the highest priority track".
  - Proper selection/abortion of tracks/events with well designed stack management provides significant efficiency increase of the entire simulation.

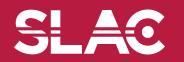

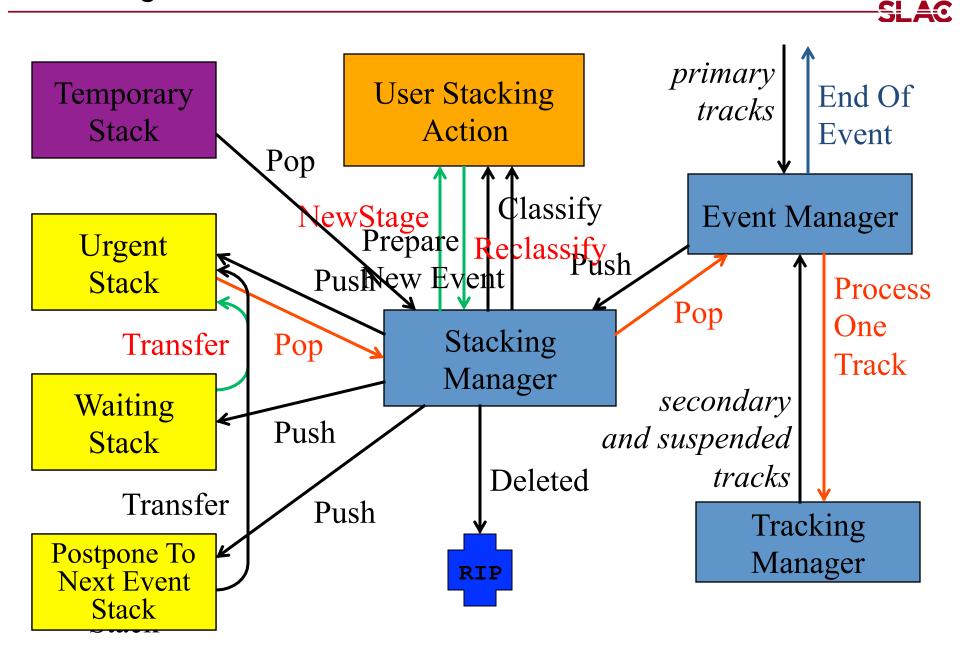

- User has to implement three methods.
- G4ClassificationOfNewTrack ClassifyNewTrack(const G4Track\*)
  - Invoked every time a new track is pushed to G4StackManager.
  - Classification
    - fUrgent pushed into Urgent stack
    - fWaiting pushed into Waiting stack
    - **fPostpone** pushed into PostponeToNextEvent stack
    - fKill killed
- void NewStage()
  - Invoked when Urgent stack becomes empty and all tracks in Waiting stack are transferred to Urgent stack.
  - All tracks which have been transferred from Waiting stack to Urgent stack can be reclassified by invoking stackManager->ReClassify()
- void PrepareNewEvent()
  - Invoked at the beginning of each event for resetting the classification scheme.

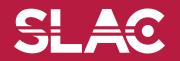

- Classify all secondaries as fWaiting until Reclassify() method is invoked.
  - You can simulate all primaries before any secondaries.
- Classify secondary tracks below a certain energy as fWaiting until Reclassify() method is invoked.
  - You can roughly simulate the event before being bothered by low energy EM showers.
- Suspend a track on its fly. Then this track and all of already generated secondaries are pushed to the stack.
  - Given a stack is "last-in-first-out", secondaries are popped out prior to the original suspended track.
  - Quite effective for Cherenkov lights
- Suspend all tracks that are leaving from a region, and classify these suspended tracks as fWaiting until Reclassify() method is invoked.
  - You can simulate all tracks in this region prior to other regions.
  - Note that some back splash tracks may come back into this region later.

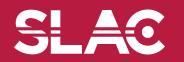

• In UserSteppingAction, user can change the status of a track.

• If a track is killed in UserSteppingAction, physics quantities of the track (energy, charge, etc.) are not conserved but completely lost.

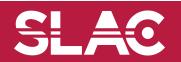

- RE05 has simplified collider detector geometry and event samples of Higgs decays into four muons.
- Stage 0
  - Only primary muons are pushed into Urgent stack and all other primaries and secondaries are pushed into Waiting stack.
  - All of four muons are tracked without being bothered by EM showers caused by delta-rays.
  - Once Urgent stack becomes empty (i.e. end of stage 0), number of hits in muon counters are examined.
  - Proceed to next stage only if sufficient number of muons passed through muon counters. Otherwise the event is aborted.

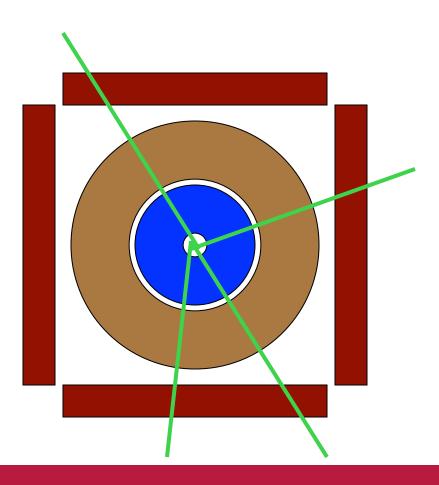

### **RE05StackingAction**

- Stage 1
  - Only primary charged particles are pushed into Urgent stack and all other primaries and secondaries are pushed into Waiting stack.
  - All of primary charged particles are tracked until they reach to the surface of calorimeter. Tracks reached to the calorimeter surface are suspended and pushed back to Waiting stack.
  - All charged primaries are tracked in the tracking region without being bothered by the showers in calorimeter.
  - At the end of stage 1, isolation of muon tracks is examined.

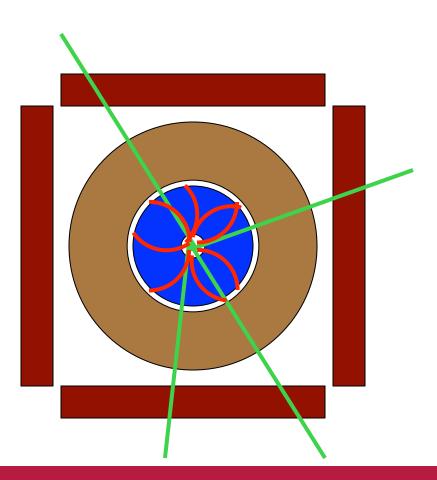

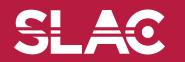

#### **RE05StackingAction**

- Stage 2
  - Only tracks in "region of interest" are pushed into Urgent stack and all other tracks are killed.
  - Showers are calculated only inside of "region of interest".

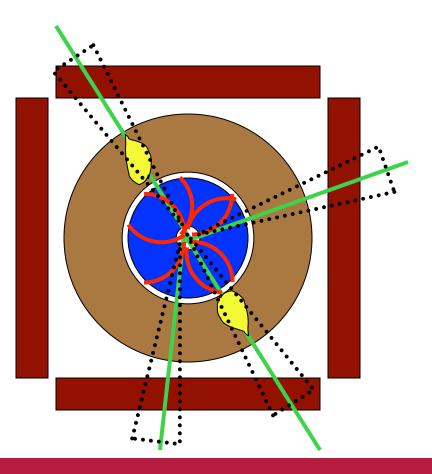

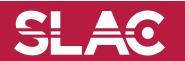

Kernel II - M.Asai (SLAC)

SL/

**- 0** 

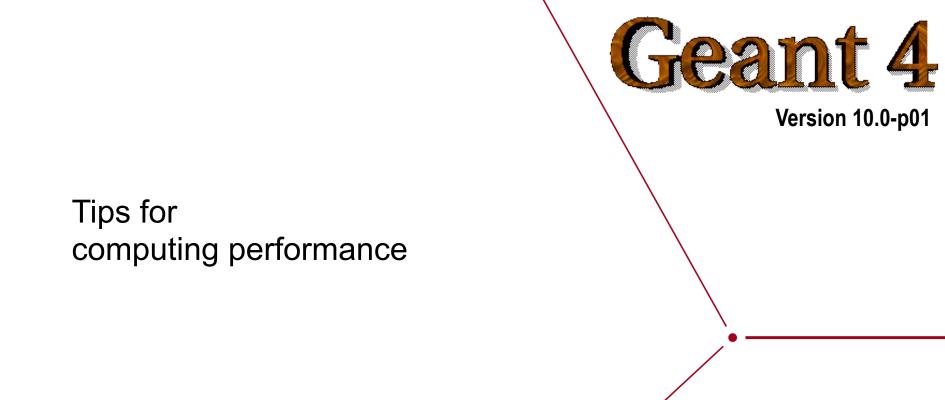

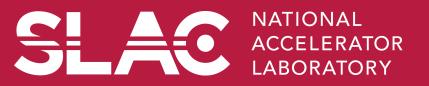

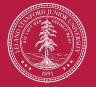

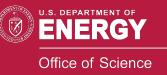

- We are making our best effort to improve the speed of Geant4 toolkit. But, since it is a toolkit, a user may also make the simulation unnecessarily slow.
- For general applications
  - Check methods which are invoked frequently, e.g. UserSteppingAction(), ProcessHits(), ComputeTransformation(), GetField() etc.
  - In such methods, avoid string manipulation, file access or cout, unnecessary object instantiation or deletion, or unnecessary massive polynomial calculation such as sin(), cos(), log(), exp().
- For relatively complex geometry or high energy applications
  - Kill unnecessary secondary particles as soon as possible.
  - Use stacking action wisely. Abort unnecessary events at the earliest stage.
  - Utilize G4Region for regional cut-offs, user limits.
  - For geometry, consider replica rather than parameterized volume as much as possible. Also consider nested parameterization.
  - Do not keep too many trajectories.
- For relatively simple geometry or low energy applications
  - Do not store the random number engine status for each event.

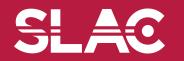

- Chop out unnecessary objects in memory. This is not only the issue of memory size of your CPU, but also the matter of cache-hit rate.
  - By default cross-section tables of EM processes are built for the energy range of 0.1 keV to 10 TeV. If your simulation does not require higher energies, cut higher part out.
    - Do not change the granularity of sampling bins (7 bins per decade).
  - Delete unnecessary materials.
  - Limit size (number of bins) of scoring meshes.
- If you believe your simulation is unnecessarily slow, your application may have:
  - Memory leak
  - Geometry overlap

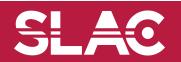